The book was found

# HTML, CSS & JavaScript Web Publishing In One Hour A Day, Sams Teach Yourself: Covering HTML5, CSS3, And JQuery

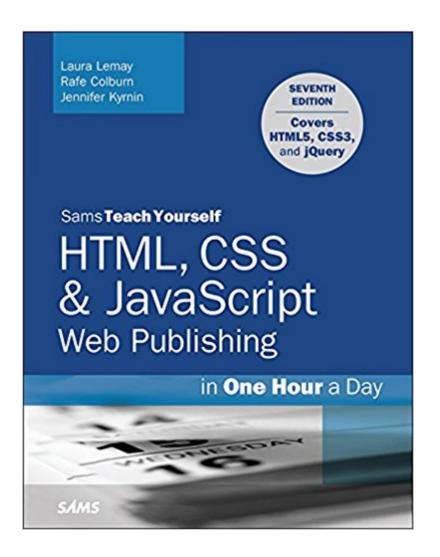

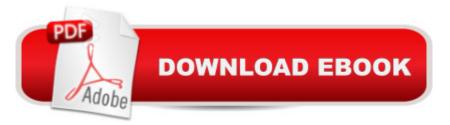

## Synopsis

Thoroughly revised and updated with examples rewritten to conform to HTML5, CSS3, and contemporary web development practices, this easy-to-understand, step-by-step tutorial helps you quickly master the basics of HTML and CSS before moving on to more advanced topics such as graphics, video, and interactivity with JavaScript and jQuery. In just one hour a day, youâ ™II learn the skills you need to design, create, and maintain a professional-looking website. No previous experience required. By following each short, one-hour lesson in this book, anyone can learn the basics of web development. Learn at your own pace. You can work through each lesson sequentially to make sure you thoroughly understand all the concepts and methodologies, or you can focus on specific lessons to learn the techniques that interest you most. Test your knowledge. Each lesson ends with a Workshop section filled with questions, answers, and exercises for further studv. Learn how to... Fully implement the HTML5 and CSS3 standards Work with text and create links Add images and graphics to your page Use CSS to style a site and position elements on a page Structure a page with HTML5Â Use responsive web design to make your pages look good on different-sized screens Use JavaScript to add dynamic elements and interactivity on your pages Leverage jQuery to add JavaScript features to your pages Design for the mobile web Get your site online and let people know itâ <sup>™</sup>s there Optimize your site for search engines Contents at PART I: Getting Started 1 What Is Web Publishing 2 Getting Your Tools in Order 3 a Glance PART II: Creating Web Pages 4 Learning the Basics of HTMLÂ 5 Introducing HTML and CSS Organizing Information with Lists 6 Working with Links PART III: Doing More with HTML and CSS 7 Formatting Text with HTML and CSS 8 Using CSS to Style a Site 9 Using Images on Your Web Pages 10 Building Tables 11 Using CSS to Position Elements on a Page 12 Designing Forms 13 Structuring a Page with HTML5 14 Integrating Multimedia: Video and Sound 15 Advanced CSS: Page Layout in CSS 16 Using Responsive Web Design PART IV: Using JavaScript and jQuery 17 Introducing JavaScript 18 Using jQuery 19 Using JavaScript in Your Pages 20 Working with Frames and Linked Windows PART V: Designing for Everyone 21 Designing for the Mobile Web 22 Designing for User Experience PART VI: Going Live on the Web 23 How to Publish Your Site 24 Taking Advantage of the Server 25 Search Engines and SEO

### **Book Information**

File Size: 56270 KB Print Length: 768 pages Simultaneous Device Usage: Up to 5 simultaneous devices, per publisher limits Publisher: Sams Publishing; 7 edition (December 22, 2015) Publication Date: December 22, 2015 Sold by:Â Digital Services LLC Language: English ASIN: B019PFBM1G Text-to-Speech: Enabled X-Ray: Not Enabled Word Wise: Not Enabled Lending: Not Enabled Enhanced Typesetting: Enabled Best Sellers Rank: #348,527 Paid in Kindle Store (See Top 100 Paid in Kindle Store) #64 in Books > Computers & Technology > Programming > Languages & Tools > CSS #200 in Kindle Store > Kindle eBooks > Computers & Technology > Web Site Design #365 in Books > Computers & Technology > Programming > JavaScript

### **Customer Reviews**

very good book on HTML design

Everything as described.

Very resourceful.

Great way to learn HTML, step by step really informative.

#### Download to continue reading...

HTML, CSS & JavaScript Web Publishing in One Hour a Day, Sams Teach Yourself: Covering HTML5, CSS3, and jQuery HTML, CSS and JavaScript All in One, Sams Teach Yourself: Covering HTML5, CSS3, and jQuery (2nd Edition) HTML, CSS and JavaScript All in One, Sams Teach Yourself: Covering HTML5, CSS3, and jQuery HTML and CSS in 24 Hours, Sams Teach Yourself (Updated for HTML5 and CSS3) (9th Edition) (Sams Teach Yourself in 24 Hours) HTML: Learn HTML In A DAY! - The Ultimate Crash Course to Learning the Basics of HTML In No Time (HTML, HTML Course, HTML Development, HTML Books, HTML for Beginners) Learning PHP, MySQL & JavaScript: With jQuery, CSS & HTML5 (Learning Php, Mysql, Javascript, Css & Html5) Exam Ref 70-480 Programming in HTML5 with JavaScript and CSS3 (MCSD): Programming in HTML5 with JavaScript and CSS3 HTML and CSS in 24 Hours, Sams Teach Yourself (Sams Teach Yourself in 24 Hours) HTML5: Discover How To Create HTML 5 Web Pages With Ease (HTML5 CSS3) JavaScript) Javascript: A Pocket Key to JavaScript for beginners (JavaScript Programming, JavaScript Beginners, JavaScript for web developers, JavaScript Beginners Guide, Java Programming for Beginners) CSS (with HTML5): Learn CSS in One Day and Learn It Well. CSS for Beginners with Hands-on Project. Includes HTML5. (Learn Coding Fast with Hands-On Project Book 2) JavaScript: QuickStart Guide - The Simplified Beginner's Guide To JavaScript (JavaScript, JavaScript Programming, JavaScript and Jquery) Sams Teach Yourself HTML, CSS, and JavaScript All in One Sams Teach Yourself HTML and CSS in 24 Hours (Includes New HTML 5 Coverage) Javascript: Learn Javascript In A DAY! - The Ultimate Crash Course to Learning the Basics of the Javascript Programming Language In No Time (Javascript, ... JSON, Javascript Development Book 1) Web Design with HTML, CSS, JavaScript and jQuery Set Sams Teach Yourself Google Analytics in 10 Minutes (Sams Teach Yourself -- Minutes) Gmail in 10 Minutes, Sams Teach Yourself (2nd Edition) (Sams Teach Yourself -- Minutes) Gmail in 10 Minutes, Sams Teach Yourself (Sams Teach Yourself -- Minutes) Android Application Development in 24 Hours, Sams Teach Yourself (3rd Edition) (Sams Teach Yourself -- Hours)

<u>Dmca</u>